# Matrixology (Linear Algebra)—Episode 1/24 MATH 122, Fall, 2016

Introduction

#### Prof. Peter Dodds

Dept. of Mathematics & Statistics | Vermont Complex Systems Center Vermont Advanced Computing Core | University of Vermont

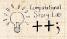

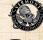

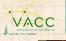

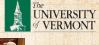

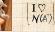

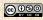

Licensed under the Creative Commons Attribution-NonCommercial-ShareAlike 3.0 License.

Episode 1/24: Introduction

**Exciting Admin** 

Importance

Jsages

Key problems

Three ways of looking...

Colbert on Equations

References

 $\begin{bmatrix} \mathbf{I} \heartsuit \\ \boldsymbol{N}(\mathbb{A}^{\mathsf{T}}) \end{bmatrix}$ 

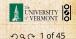

# These slides are brought to you by:

# Sealie & Lambie Productions

Episode 1/24: Introduction

Exciting Admin Importance Usages Key problems

Three ways of looking...

Colbert on Equations

References

 $\begin{bmatrix} \mathbf{I} \heartsuit \\ \boldsymbol{\mathcal{N}}(\mathbb{A}^{\mathsf{T}}) \end{bmatrix}$ 

WINVERSITY S

20f45

Outline

**Exciting Admin** 

Importance

Usages

Key problems

Three ways of looking...

**Colbert on Equations** 

References

Episode 1/24: Introduction

**Exciting Admin** 

Importance

Usages

Key problems

Three ways of looking...

Colbert on Equations

References

 $\begin{bmatrix} \mathbf{I} \heartsuit \\ \boldsymbol{\mathcal{N}}(\mathbb{A}^{\mathsf{T}}) \end{bmatrix}$ 

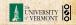

200 3 of 45

### **Basics:**

Episode 1/24: Introduction

**Exciting Admin** 

mportance

Jsages

Key problems

Three ways of looking...

Colbert on Equations

References

Instructor: Prof. Peter Dodds
 Lecture room and meeting times:

Perkins 107, Tuesday and Thursday, 10:05 am to 11:20 am

- Office: Farrell Hall, second floor, Trinity Campus
- E-mail: peter.dodds@uvm.edu
- Course website:

http://www.uvm.edu/ pdodds/teaching/courses/2016-08UVM-122

 Textbook: "Introduction to Linear Algebra" (3rd or 4th or 5th edition) by Gilbert Strang (published by Wellesley-Cambridge Press).

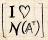

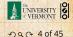

# Our Textbook of Excellence:

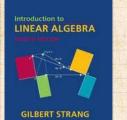

4th Edition 🛛

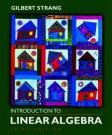

3rd Edition

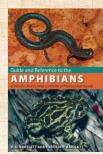

Unhelpful 🗆

Episode 1/24: Introduction

Exciting Admin

Importance

Usages

Key problems

Three ways of looking...

Colbert on Equations

References

- "Introduction to Linear Algebra" by Gil Strang C;
- Textbook website: http://math.mit.edu/linearalgebra/C
- MIT Open Courseware site for 18.06 (=Linear Algebra):

http://ocw.mit.edu/...linear-algebra-spring-2010/

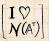

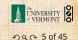

### Yesness:

# Money quote from George Cobb's review of Strang's book:

Do you want a book written by a mathematician with a lifetime experience using linear algebra to understand important, authentic, applied problems, a former president of the Society for Industrial and Applied Mathematics, ...

or do you want a book shaped mainly by the [a]esthetics of pure mathematicians with only a weak, theoretical connection to how linear algebra is used in the natural and social sciences?

- George Cobb: Robert L. Rooke Professor of Mathematics and Statistics, Mount Holyoke College
- Full review here C [amazon]

Episode 1/24: Introduction

Exciting Admin

Importance

Jsages

Key problems

Three ways of looking...

Colbert on Equations

References

 $\begin{bmatrix} \mathbf{I} \heartsuit \\ \boldsymbol{\mathcal{N}}(\mathbb{A}^{\mathsf{T}}) \end{bmatrix}$ 

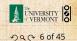

Gil Strang, Exalted Friend of the Matrix: Professor of Mathematics at MIT since 1962.

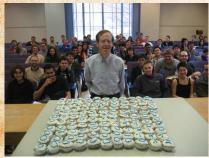

These are 121 cupcakes with my favorite -1, 2, -1 matrix. It was the day before Thanksgiving and two days before my birthday. A happy surprise.

 Many awards including MAA Haimo Award r for Distinguished College or University Teaching of Mathematics

Rhodes Scholar.Legend.

Episode 1/24: Introduction

**Exciting Admin** 

mportance

Jsages

Key problems

Three ways of looking...

Colbert on Equations

References

More on Laplacian matrices, graphs, and other madnesses here .

▶ (Strang's Wikipedia page is here .

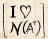

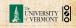

990 7 of 45

# Admin:

# Potential paper products:

1. Outline

#### Papers to read:

- 1. "The Fundamental Theorem of Linear Algebra" <sup>[2]</sup>
- 2. "Too Much Calculus" [3]

## Office hours:

 10:00 to 11:55 am Wednesdays, Farrell Hall, second floor, Trinity Campus Episode 1/24: Introduction

#### **Exciting Admin**

Importance

Usages

Key problems

Three ways of looking...

Colbert on Equations

References

 $\begin{bmatrix} \mathbf{I} \heartsuit \\ \mathbf{N}(\mathbb{A}^{\mathsf{T}}) \end{bmatrix}$ 

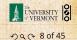

# Team Matrixology We may try out Slack:

- Place for discussions about all things PoCS including assignments and projects.
- Once invited, please sign up here: http://team-matrixology.slack.com
- Very good: Install Slack app on laptops, tablets, phone.

**slack** 

Everyone will behave wonderfully.

Episode 1/24: Introduction

**Exciting Admin** 

Importance

Jsages

Key problems

Three ways of looking...

Colbert on Equations

References

I V N(AT)

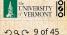

# Grading breakdown:

#### 1. Levels (40%)

- Ten one-week assignments.
- Lowest assignment score will be dropped.
- The last assignment cannot be dropped!
- Each assignment will have a random bonus point question which has nothing to do with linear algebra.

#### 2. Challenge Levels (30%)

Three 75 minutes tests distributed throughout the course, all of equal weighting.

#### 3. Final Boss Level (20%)

- Structure Structure Str
- Thursday, December 15, 1:30 pm to 4:15 pm, in Perkins 107.

Episode 1/24: Introduction

#### **Exciting Admin**

Importance

Jsages

Key problems

Three ways of looking...

Colbert on Equations

References

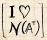

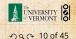

# Grading breakdown:

#### 4. Mini-levels (10%)

- Most meeting times will end with a 10 to 15 minute mini-level.
- There will be around 20 mini-levels.
- 5. Homework (0%)—Problems assigned online from the textbook. Doing these exercises will be most beneficial and will increase happiness.
- 6. General existence—it is extremely desirable that students attend class, and class presence will be taken into account if a grade is borderline.

Episode 1/24: Introduction

**Exciting Admin** 

Importance

Jsages

Key problems

Three ways of looking...

Colbert on Equations

References

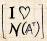

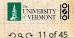

Episode 1/24: Introduction

#### **Exciting Admin**

Importance

Usages

Key problems

Three ways of looking...

Colbert on Equations

References

# Questions are worth 3 points according to the following scale:

- 3 = correct or very nearly so.
- 2 = acceptable but needs some revisions.
- 1 = needs major revisions.
- 0 = way off.

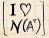

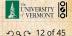

Schedule: The course will mainly cover chapters 2 through 6 of the textbook. (You should know all about Chapter 1.)

| Week # (dates)       | Tuesday                                  | Thursday                                |  |  |  |
|----------------------|------------------------------------------|-----------------------------------------|--|--|--|
| 1 (8/30 and 9/01)    | $\mathbf{A}\vec{x} = \vec{b}$            | $\mathbf{A}\vec{x} = \vec{b}$ + Level 1 |  |  |  |
| 2 (9/06 and 9/08)    | $\mathbf{A}\vec{x} = \vec{b}$            | $\mathbf{A}\vec{x} = \vec{b}$ + Level 2 |  |  |  |
| 3 (9/13 and 9/15)    | $\mathbf{A}\vec{x} = \vec{b}$            | $\mathbf{A}\vec{x} = \vec{b}$ + Level 3 |  |  |  |
| 4 (9/20 and 9/22)    | $\mathbf{A}\vec{x} = \vec{b}$ and review | Challenge Level 1                       |  |  |  |
| 5 (9/27 and 9/29)    | Big picture                              | Big picture + Level 4                   |  |  |  |
| 6 (10/04 and 10/06)  | Big picture                              | Big picture + Level 5                   |  |  |  |
| 7 (10/11 and 10/13)  | Big picture                              | Big picture + Level 6                   |  |  |  |
| 8 (10/18 and 10/20)  | Big picture                              | Challenge Level 2                       |  |  |  |
| 9 (10/25 and 10/27)  | Normal equation                          | Gram-Schmidt Process +                  |  |  |  |
|                      |                                          | Level 7                                 |  |  |  |
| 10 (11/01 and 11/03) | Eigenstuff                               | Eigenstuff + Level 8                    |  |  |  |
| 11 (11/08 and 11/10) | Determinants                             | Determinants + Level 9                  |  |  |  |
| 12 (11/15 and 11/17) | Eigenstuff                               | textitChallenge Level 3                 |  |  |  |
| 13 (11/22 and 11/24) | Thanksgiving                             | Thanksgiving                            |  |  |  |
| 14 (11/29 and 12/01) | Positive Definite Matrices               | SVD                                     |  |  |  |
|                      | + Level 10                               |                                         |  |  |  |
| 15 (12/06)           | SVD                                      |                                         |  |  |  |

Important dates:

- 1. Classes run from Tuesday, August 30 to Tuesday, December 6.
- 2. Add/Drop, Audit, Pass/No Pass deadline—Monday, September 12.
- Last day to withdraw—Monday, October 31 (Sadness!).
- Reading and Exam period—Saturday, December 10 to Friday, December 16.

#### More stuff:

Do check your zoo account for updates regarding the course.

Academic assistance: Anyone who requires assistance in any way (as per the ACCESS program or due to athletic endeavors), please see or contact me as soon as possible. Episode 1/24: Introduction

#### **Exciting Admin**

Importance

Jsages

Key problems

Three ways of looking...

Colbert on Equations

References

 $\begin{bmatrix} \mathbf{I} \heartsuit \\ \boldsymbol{\mathcal{N}}(\mathbb{A}^{\mathsf{T}}) \end{bmatrix}$ 

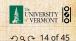

# More stuff:

### Being good people:

- In class there will be no electronic gadgetry, no cell phones, no beeping, no text messaging, etc. You really just need your brain, some paper, and a writing implement here (okay, and Matlab).
- 2. Second, I encourage you to email me questions, ideas, comments, etc., about the class but request that you please do so in a respectful fashion.
- Finally, as in all UVM classes, Academic honesty will be expected and departures will be dealt with appropriately. See http://www.uvm.edu/cses/ for guidelines.

Episode 1/24: Introduction

#### **Exciting Admin**

Importance

Jsages

Key problems

Three ways of looking...

Colbert on Equations

References

 $\begin{bmatrix} \mathbf{I} \heartsuit \\ \mathbf{N}(\mathbb{A}^{\mathsf{T}}) \end{bmatrix}$ 

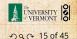

#### Even more stuff:

Late policy: Unless in the case of an emergency (a real one) or if an absence has been predeclared and a make-up version sorted out, assignments that are not turned in on time or tests that are not attended will be given 0%.

Computing: Approximately 2 out of 10 questions per assignment will be Matlab based.

Note: for assignment problems, written details of calculations will be required.

Episode 1/24: Introduction

#### **Exciting Admin**

Importance

Jsages

Key problems

Three ways of looking...

Colbert on Equations

References

 $\begin{bmatrix} \mathbf{I} \heartsuit \\ \mathbf{N}(\mathbb{A}^{\mathsf{T}}) \end{bmatrix}$ 

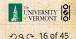

Why are we doing this? Big deal: Linear Algebra is a body of mathematics that deals with discrete problems.

### Many things are discrete:

- Information (0's & 1's, letters, words)
- People (sociology)
- Networks (the Web, people again, food webs, ...)
- Sounds (musical notes)

### Even more:

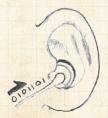

If real data is continuous, we almost always discretize it (0's and 1's) Episode 1/24: Introduction

**Exciting Admin** 

#### Importance

Jsages

Key problems

Three ways of looking...

Colbert on Equations

References

 $I \heartsuit$  $N(A^{T})$ 

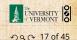

Why are we doing this? Linear Algebra is used in many fields to solve problems:

- Engineering
- Computer Science
- Physics

- Biology
- Ecology
- Economics
- Science of the Sociotechnocene

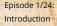

**Exciting Admin** 

Importance

Jsages

Key problems

Three ways of looking...

Colbert on Equations

References

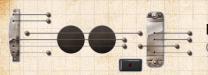

Big example: Google's Pagerank 🗹

#### Some truth:

- Linear Algebra is as important as Calculus...
- Calculus  $\equiv$  the blue pill...

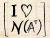

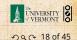

## Why are we doing this?

# TOOK EVERY CALCULUS CLASS

EVERYTHING

DISCRETE

Episode 1/24: Introduction

**Exciting Admin** 

Importance

Usages

Key problems

Three ways of looking...

Colbert on Equations

References

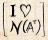

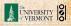

na @ 19 of 45

imgflip.com

### You are now choosing the red pill:

Episode 1/24: Introduction

**Exciting Admin** 

Importance

Usages

Key problems

Three ways of looking...

Colbert on Equations

References

# ... or the blue pill?

The red pill...

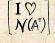

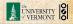

20 of 45

# The Truth:

Episode 1/24: Introduction

**Exciting Admin** 

Importance

Usages

Key problems

Three ways of looking...

Colbert on Equations

References

Calculus is the Serpent's Mathematics.

6

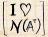

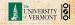

20 0 21 of 45

# The Platypus of Truth:

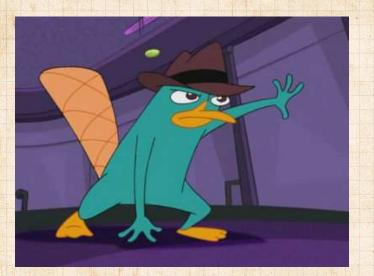

#### Platypuses are masters of Linear Algebra.

Episode 1/24: Introduction

**Exciting Admin** 

Importance

Usages

Key problems

Three ways of looking...

Colbert on Equations

References

 $\begin{bmatrix} \mathbf{I} \heartsuit \\ \mathcal{N}(\mathbb{A}^{\mathsf{T}}) \end{bmatrix}$ 

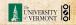

na @ 22 of 45

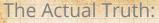

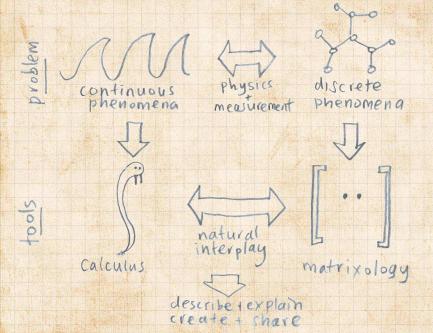

Matrices as gadgets:

A matrix A transforms a vector  $\vec{x}$  into a new vector  $\vec{x}'$  through matrix multiplication (whatever that is):

$$\vec{x}' = A \vec{x}$$

We can use matrices to:

- Grow vectors
- Shrink vectors
- Rotate vectors
- Flip vectors
- Do all these things in different directions
- Reveal the true ur-dystopian reality.

Episode 1/24: Introduction

**Exciting Admin** 

Importance

Usages

Key problems

Three ways of looking...

Colbert on Equations

References

 $\begin{bmatrix} \mathbf{I} \heartsuit \\ \mathcal{N}(\mathbb{A}) \end{bmatrix}$ 

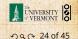

# Digital photographs are matrices:

Episode 1/24: Introduction

Exciting Admin

Usages

Key problems

Three ways of looking...

Colbert on Equations

References

Usually three matrices: RGB color model .

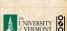

 $\begin{bmatrix} \mathbf{I} \heartsuit \\ \mathcal{N}(\mathbb{A}) \end{bmatrix}$ 

na @ 25 of 45

# Best fit line (least squares):

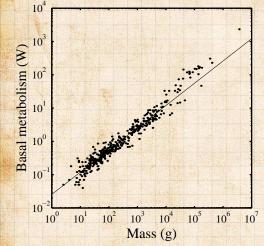

Episode 1/24: Introduction

**Exciting Admin** 

Importance

Usages

Linear

this

Calculus

algebra does

beautifully;

version is clunky.

And evil.

Key problems

Three ways of looking...

Colbert on Equations

References

From "Re-examination of the '3/4' law of metabolism" <sup>[1]</sup> Dodds, Rothman, and Weitz, Journal of Theoretical Biology, 209, 9–27, 2001

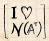

VERMONT

# The many delights of Eigenthings:

#### Using Linear Algebra we'll somehow connect:

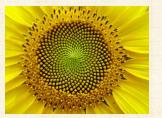

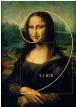

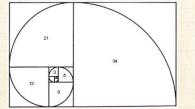

 Fibonacci Numbers,

- Golden Ratio,
- Spirals,
- Sunflowers, pine cones,

Harvard Square.

...

Episode 1/24: Introduction

**Exciting Admin** 

Importance

Usages

Key problems

Three ways of looking...

Colbert on Equations

References

 $\begin{bmatrix} \mathbf{I} \heartsuit \\ \mathcal{N}(\mathbb{A}^{\mathsf{T}}) \end{bmatrix}$ 

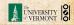

28 of 45

# This is a math course:

WAX OFF WAX ON

http://www.pimpartworks.com/artwork/randomsteveo/Wax-On-Wax-Off

It's all connected. "More later."

Episode 1/24: Introduction

Exciting Admin

Usages

Key problems

Three ways of looking...

Colbert on Equations

References

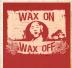

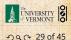

Three key problems of Linear Algebra

1. Given a matrix A and a vector  $\vec{b}$ , find  $\vec{x}$  such that

 $A\vec{x} = \vec{b}.$ 

2. Eigenvalue problem: Given A, find  $\lambda$  and  $\vec{v}$  such that

$$A\vec{v} = \lambda\vec{v}.$$

3. Coupled linear differential equations:

$$\frac{\mathsf{d}}{\mathsf{d}t}y(t) = A\,y(t)$$

Our focus will be largely on #1, partly on #2.

Episode 1/24: Introduction

Exciting Admin

#### Key problems

Three ways of looking...

Colbert on Equations

References

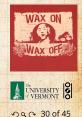

#### Major course objective:

To deeply understand the equation  $A\vec{x} = \vec{b}$ , the Fundamental Theorem of Linear Algebra, and the following picture:

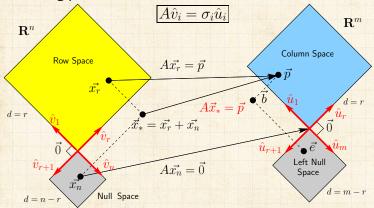

What is going on here? We have 24 episodes to find out...

Episode 1/24: Introduction

Exciting Admin

Usages

Key problems

Three ways of looking...

Colbert on Equations

References

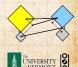

うへへ 31 of 45

# The fourfold ways of $\mathbf{A}\vec{x} = \vec{b}$ :

Episode 1/24: Introduction

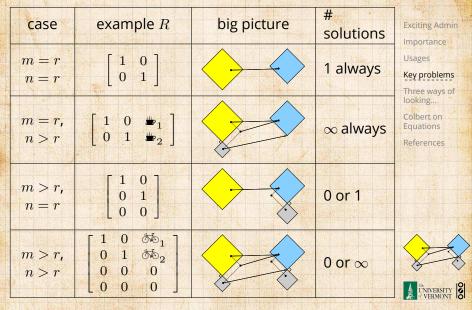

2 C 32 of 45

Our new BFF:  $A\vec{x} = \vec{b}$ Broadly speaking,  $A\vec{x} = \vec{b}$  translates as follows: •  $\vec{b}$  represents reality (e.g., music, structure) • A contains building blocks (e.g., notes, shapes)

▶  $\vec{x}$  specifies how we combine our building blocks to make  $\vec{b}$  (as best we can).

How can we disentangle an orchestra's sound?

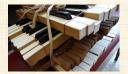

► Radiolab G's amazing piece: A 4-Track Mind G

What about pictures, waves, signals, ...?

Episode 1/24: Introduction

Exciting Admin

Key problems

Three ways of looking...

Colbert on Equations

References

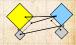

VERMONT

# Is this your left nullspace?:

及網文写で感が給しオ会観美イカ

| BAN BUNBU ABU DUDER HAN BE MELE | ● ME COLO ● ME A TONE A DE A LLA ROUND US N.<br>ELECTRINITING A LLA ROUND US N. | ATTS THE MATRIXIT IS ALLARO<br>HE MATRIX HELS THE ONE DREA | 前の植 及街文写て 感ザ絵 しょ会観美イ 力振もレ 保の 文精なフェ | をに美と学師で技ず国出のシ島 数局表 ゴロンは超メ電力 | ■●● ● ● ● ● ● ● ● ● ● ● ● ● ● ● ● ● ● ●                                                                                                     |                        | ▶ 保の 文精 剛の檜 及術文写て 感げ絵 しオ会観美イ 力凝もレ 保の | ▼□□ 下□□ 四点 「○○」 「○○」 「○○」 「○○」 「□□ 「□□ □□」 「□□ □□」 □□ □□ □□」 □□ □□ □□」 □□ □□□ □ | 新山 しき エイドさてかきたき 州かられ YOU MA<br>つれたんがいのたし れたり たちり なれんなられて てれこれ<br>(学知出色の品) 加速す 100/11年 メ働<br>前の様 及戦文学で 低ゲ絵 しオ会戦美子 力限もし 保の 文精なフ | A C C C C C C C C C C C C C C C C C C C | ■ N Y O U W A | 13 みししみ そのしる ヨーレス ショート そそそ がな 文明な写て 感が能 しオ会戦美子 力服もし 保の 文明なフ ト社 | キャイス・エー エミード ドルニード アード・マイス・エート アード・マイス・アー び枝子 頭出の くしん キマ ひわわり しち アード・マイン 発見 大智力 がけ そうかいしん いんかい しょう アード・マイン パード・マイン パード・マイン | Exciting Admin<br>Importance<br>Usages<br>Key problems<br>Three ways of<br>looking<br>Colbert on<br>Equations<br>References |
|---------------------------------|---------------------------------------------------------------------------------|------------------------------------------------------------|------------------------------------|-----------------------------|----------------------------------------------------------------------------------------------------|------------------------|--------------------------------------|---------------------------------------------------------------------------------|----------------------------------------------------------------------------------------------------|-----------------------------------------|---------------|----------------------------------------------------------------|----------------------------------------------------------------------------------------------------|----------------------------------------------------------------------------------------------------|
|                                 | тнатлики жлих хол жата<br>8 О∰—К №Слих хол жата                                 | CENORIA DE MILETRE MILERE MILERE                           | ↑社開 をに美と 字印 び技す 国出のシ品 致暴ま ゴー       | S YHE MAT                   | 1911년 1월 1911년 1911년 1911년 1911년 1911년 1911년 1911년 1911년 1911년 1911년 1911년 1911년 1911년 1911년 1911년 1911년 1911년<br>1911년 1911년 1911년 1911년 1911년 1911년 1911년 1911년 1911년 1911년 1911년 1911년 1911년 1911년 1911년 1911년 1911년 1911년 1911 | US ITTISTHERE WHEN YOU | の 文精なフ ト社明 をに美と 字印 び接す               | 大部方 비용 ITISTHERE 에버트레<br>가려 가려 IS                                               | ト社明 をに美と 字印 び技す 国出のシ品 数<br>1 T Y NHAT IS YHE MAT<br>T C H T E L E V I S I O N                                                 |                                         | E S           | オート・ション マイト マート・シート                                            |                                                                                                    |                                                                                                    |

Episode 1/24: Introduction

20 34 of 45

VERMONT

Linear Algebra compliments/putdowns:

Wow, you have such a tiny/huge [delete as applicable] left nullspace!

LEFT NULL SPACES

▶ See also: The Dunning-Kruger effect. C

Episode 1/24: Introduction

Exciting Admin Importance

USuges

Key problems

Three ways of looking...

Colbert on Equations

References

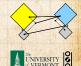

ク へ 35 of 45

# Our friend $A\vec{x} = \vec{b}$

#### What does knowing $\vec{x}$ give us?

If we can represent reality as a superposition (or combination or sum) of simple elements, we can do many things:

- Compress information
- See how we can alter information (filtering)
- Find a system's simplest representation
- Find a system's most important elements
- See how to adjust a system in a principled way

Episode 1/24: Introduction

Exciting Admin

Jsages

#### Key problems

Three ways of looking...

Colbert on Equations

References

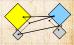

2 a a 36 of 45

Way 1: The Row Picture
Way 2: The Column Picture
Way 3: The Matrix Picture

Example:

Call this a 2 by 2 system of equations.

2 equations with 2 unknowns.

Standard method of simultaneous equations: solve above by adding and subtracting multiples of equations to each other = Row Picture. Episode 1/24: Introduction

**Exciting Admin** 

Importance

Usages

Key problems

Three ways of looking...

Colbert on Equations

References

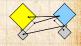

### Row Picture—what we are doing:

- (a) Finding intersection of two lines
- (b) Finding the values of x<sub>1</sub> and x<sub>2</sub> for which both equations are satisfied (true/happy)
- A splendid and deep connection:
   (a) Geometry ⇒ (b) Algebra

#### Three possible kinds of solution:

- 1. Lines intersect at one point —One, unique solution
- 2. Lines are parallel and disjoint —No solutions
- 3. Lines are the same —Infinitely many solutions

Episode 1/24: Introduction

Exciting Admin

Usages

Key problems

Three ways of looking...

Colbert on Equations

References

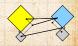

2 a a 38 of 45

#### The column picture:

See

as

$$x_1 \begin{bmatrix} -1 \\ 2 \end{bmatrix} + x_2 \begin{bmatrix} 1 \\ 1 \end{bmatrix} = \begin{bmatrix} 1 \\ 4 \end{bmatrix}.$$

General problem

$$x_1\vec{a}_1+x_2\vec{a}_2=\vec{b}$$

Column vectors are our 'building blocks'
 Key idea: try to 'reach' *b* by combining (summing) multiples of column vectors *a*<sub>1</sub> and *a*<sub>2</sub>.

Episode 1/24: Introduction

**Exciting Admin** 

Importance

Usages

Key problems

Three ways of looking...

Colbert on Equations

References

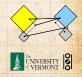

2 9 0 39 of 45

#### We love the column picture:

- Intuitive.
- Generalizes easily to many dimensions.

### Three possible kinds of solution:

- 1.  $\vec{a}_1$  not parallel  $\vec{a}_2$ : 1 solution.
- 2.  $\vec{a}_1$  parallel to  $\vec{a}_2$  but not parallel to  $\vec{b}$ : No solutions.
- 3.  $\vec{a}_1$ ,  $\vec{a}_2$ , and  $\vec{b}$  all parallel: infinitely many solutions.

(assuming neither  $\vec{a}_1$  or  $\vec{a}_1$  are  $\vec{0}$ )

Episode 1/24: Introduction

**Exciting Admin** 

Importance

Usages

Key problems

Three ways of looking...

Colbert on Equations

References

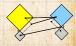

29 C 40 of 45

Episode 1/24: Introduction

#### **Exciting Admin**

Importance

Usages

Key problems

Three ways of looking...

Colbert on Equations

References

# Difficulties:

- Do we give up if  $A\vec{x} = \vec{b}$  has no solution?
- No! We can still find the  $\vec{x}$  that gets us as close to  $\vec{b}$  as possible.
- Method of approximation—very important!
- We may not have the right building blocks but we can do our best.

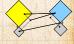

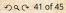

### The Matrix Picture:

Now see

$$x_{1} \begin{bmatrix} -1\\ 2 \end{bmatrix} + x_{2} \begin{bmatrix} 1\\ 1 \end{bmatrix} = \begin{bmatrix} 1\\ 4 \end{bmatrix}.$$
$$\vec{x}_{-} \vec{h}_{-} \begin{bmatrix} -1 & 1 \end{bmatrix} \begin{bmatrix} x_{1} \end{bmatrix} - \begin{bmatrix} 1 \end{bmatrix}$$

as

$$A\vec{x} = \vec{b} : \begin{bmatrix} -1 & 1 \\ 2 & 1 \end{bmatrix} \begin{bmatrix} x_1 \\ x_2 \end{bmatrix} = \begin{bmatrix} 1 \\ 4 \end{bmatrix}$$

#### A is now an operator:

- $\blacktriangleright$  A transforms  $\vec{x}$  into  $\vec{b}$ .
- Roughly speaking, A does two things to  $\vec{x}$ :
  - 1. Rotation/Flipping
  - 2. Dilation (stretching/contraction)

Episode 1/24: Introduction

**Exciting Admin** 

Key problems

Three ways of looking ...

Colbert on

References

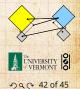

# The Matrix Picture

#### Episode 1/24: Introduction

**Exciting Admin** 

Importance

Usages

Key problems

Three ways of looking...

Colbert on Equations

References

## Key idea in linear algebra:

- Decomposition or factorization of matrices.
- Matrices can often be written as products or sums of simpler matrices

• 
$$A = LU, A = QR, A = U\Sigma V^T, A = \sum_i \lambda_i \vec{v} \vec{v}^T, \dots$$

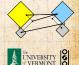

う へ へ 43 of 45

# More Truth about Mathematics:

Episode 1/24: Introduction

**Exciting Admin** 

Importance

Usages

Key problems

Three ways of looking...

Colbert on Equations

References

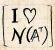

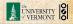

The Colbert Report on Math C (February 7, 2006)

200 44 of 45

### References I

 P. S. Dodds, D. H. Rothman, and J. S. Weitz. Re-examination of the "3/4-law" of metabolism. Journal of Theoretical Biology, 209:9–27, 2001.
 pdf 2

[2] G. Strang. The fundamental theorem of linear algebra. The American Mathematical Monthly, 100(9):848–855, 1993. pdf

 [3] G. Strang. Too much calculus, 2002.
 SIAM Linear Algebra Activity Group Newsletter.
 pdf C Episode 1/24: Introduction

**Exciting Admin** 

mportance

Jsages

Key problems

Three ways of looking...

Colbert on Equations

References

 $I \bigcirc$  $N(A^{T})$ 

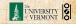

20 A 45 of 45